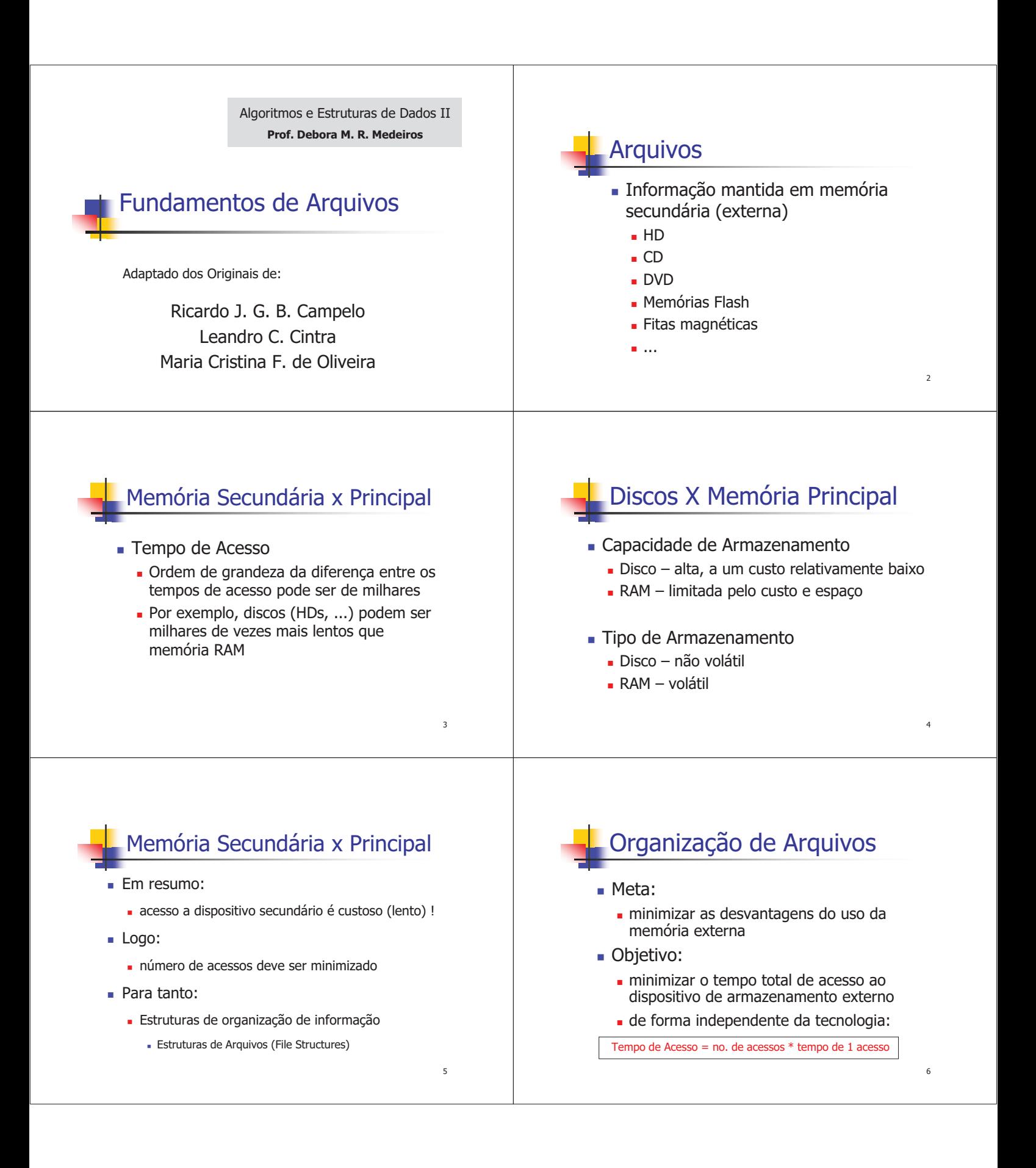

### Memória Secundária x Principal

- <sup>n</sup> Estruturas de dados eficientes em memória principal não o são em memória externa
	- <sup>n</sup> Eficiência presume que toda a informação é instantaneamente acessível na memória se o respectivo endereço for conhecido
		- <sup>n</sup> Tempo de acesso desprezível
		- <sup>n</sup> Gargalos são as operações lógicas, aritméticas, ...

### Memória Secundária x Principal

- Busca binária  $O(\lg n)$ 
	- **n** Mem. Principal
		- $100$  registros  $\rightarrow$  6 comparações
	- Mem. Secundária
		- <sup>n</sup> 6 acessos ao disco

### Dispositivo Externo como Gargalo

- <sup>n</sup> Muitos processos são "disk-bounded", isto é, CPU e rede têm que esperar pelos dados do dispositivo externo:
	- <sup>n</sup> Tais dispositivos (p. ex. discos) tipicamente são muito mais lentos que CPU e rede

### Técnicas p/ Minimizar o Problema

 $\mathbf{Q}$ 

10

12

- Multi-Programação:
	- <sup>n</sup> CPU trabalha em outro processo enquanto aguarda o dispositivo externo
- **striping:** 
	- dados repartidos em vários *drives* (paralelismo)
- RAID (Redundant Array of Inexpensive Disks):
	- tecnologia baseada em striping
	- <sup>n</sup> http://linas.org/linux/raid.html

# Técnicas p/ Minimizar o Problema

#### Disk Cache:

- <sup>n</sup> blocos de memória RAM configurados para conter páginas de dados do dispositivo externo
- <sup>n</sup> cache é verificado primeiro. Se a informação desejada não é encontrada, um acesso ao dispositivo externo é realizado, e o novo conteúdo é carregado no cache
- <sup>n</sup> Organização de Arquivos !

Arquivo Físico e Arquivo Lógico

#### <sup>n</sup> **Arquivo Físico:**

- seqüência de bytes armazenados no disp. externo <sup>n</sup> armazenamento em geral não é fisicamente seqüencial
- <sup>n</sup> **Arquivo Lógico**:
	- <sup>n</sup> arquivo como visto pelo aplicativo que o acessa <sup>n</sup> freqüentemente visão é seqüencial
- <sup>n</sup> **Associação Arquivos Físico – Lógico**:
- <sup>n</sup> iniciada pelo aplicativo, gerenciada pelo S.O.

11

7

9

## Arquivo Físico e Arquivo Lógico

#### <sup>n</sup> **Arquivo Físico**:

- <sup>n</sup> conjunto de bytes no dispositivo externo
	- <sup>n</sup> geralmente agrupados em setores e clusters de dados
	- <sup>n</sup> gerenciado pelo sistema operacional

#### <sup>n</sup> **Arquivo Lógico**:

- n modo como a linguagem de programação ou aplicativo enxerga os dados
	- <sup>n</sup> seqüência de bytes eventualmente organizados em registros ou outra estrutura lógica

### Associação Arquivo Físico – Lógico

 $\blacksquare$  Em C: (associa e abre – nesse exemplo para escrita) **file** \*pt\_arg;

**if** ( (pt\_arq=**fopen**("meu\_arq.dat", "w")) == **NULL** ) printf<sup>("erro...") // p. ex. disco cheio ou protegido</sup> **else** ...

### Revisão Arquivos em C

#### pt\_arq = **fopen**("filename","flags")

- <sup>n</sup> filename: nome do arquivo a ser aberto
- <sup>n</sup> flags: controla o modo de abertura
	- **r**: abre arquivo texto somente para leitura
	- **w**: cria arq. texto só para escrita (se já existe, é apagado)
	- <sup>n</sup> **a**: anexa (append) ou cria arquivo texto só para escrita
	- <sup>n</sup> **r+**: abre arquivo texto para leitura / escrita
	- <sup>n</sup> **w+**: cria arq. texto para leitura / escrita (se já existe, é apagado)
	- <sup>n</sup> **a+**: anexa ou cria arquivo texto para leitura / escrita

15

17

13

### Revisão Arquivos em C

- pt\_arq = **fopen**("filename","flags")
	- <sup>n</sup> filename: nome do arquivo a ser aberto
	- <sup>n</sup> flags: controla o modo de abertura
		- **rb**: abre arquivo binário somente para leitura
		- **wb**: cria arq. binário só para escrita (se já existe, é apagado)
		- <sup>n</sup> **ab**: anexa (append) ou cria arquivo binário só para escrita
		- **r+b**: abre arquivo binário para leitura / escrita
		- <sup>n</sup> **w+b**: cria arq. bin. para leitura / escrita (se já existe, é apagado)
		- <sup>n</sup> **a+b**: anexa ou cria arquivo binário para leitura / escrita

# Fechamento de Arquivos

#### **Em C: fclose**(pt arg)

- Descarrega conteúdo do *buffer*, garantindo que todas as informações sejam atualizadas e salvas
- <sup>n</sup> Encerra a associação entre arquivos lógico e físico
- **n** Notas:
	- <sup>n</sup> Em geral, S.O. fecha o arquivo se o programa não o fizer (prevenindo contra perdas de informação)
	- **fflush**(pt\_arq) força descarregar o buffer sem precisar fechar o arquivo, prevenindo interrupções

## Revisão Arquivos em C

- <sup>n</sup> Funções de Leitura / Escrita
	- <sup>n</sup> **fread**()
	- <sup>n</sup> **fwrite**()
		- <sup>n</sup> dados lidos/escritos como registros ou blocos de bytes
		- <sup>n</sup> exemplo: **fwrite**(&v[0], sizeof(**int**), 10, pt\_arq);
	- <sup>n</sup> **fgetc**()
	- <sup>n</sup> **fputc**()
		- <sup>n</sup> dados lidos/escritos um caractere por vez

14

16

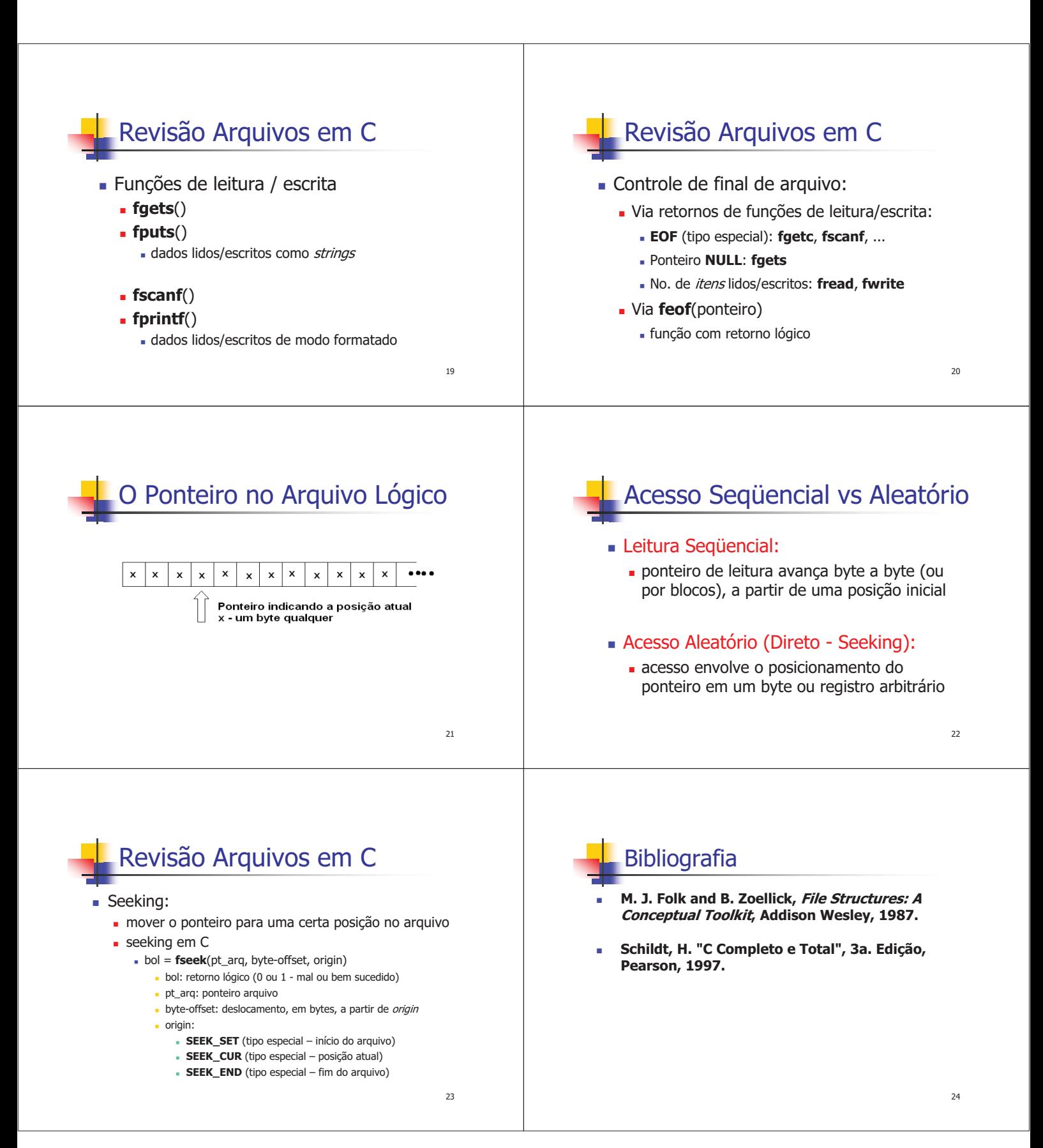